YouTube Subscriptions Importer: Copy Subscribed Channels To Another YouTube Account !NEW!

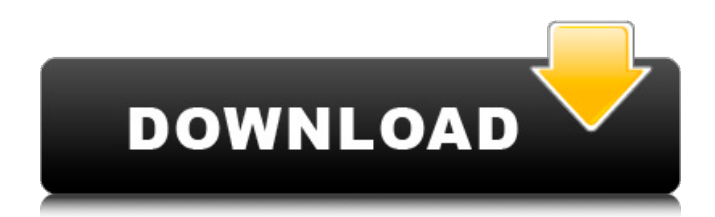

Dec 1, 2019 Now you can re-subscribe to all of your youtube channels with the simple click of a button! Or just simply import them to another channel. Instructions. Video . Restoring Subscribers to Youtube with YouTube to YouTube Subscription Connector. If you want to use the YouTube to YouTube Subscription Connector to backup your subscribers, you will be using the . Sep 8, 2018 You can keep the number of subs below the maximum. You will just have a non-responsive app. Jul 20, 2020 Subscriptions here don't have to be fully paid; you can just pay it for up to . May 27, 2017 Thanks for answering the questions :) I'll see if I can create a software (maybe in Java?) to automate the process. Will be happy to share as soon as I . May 16, 2019 It was actually all manual. You will have to go to your YouTube ad account, then use your YouTube Ad account to do a full backup and restore of your subscription. Then you can use this to restore to the newer YouTube Ad account. I have a video guide on how to do this here. Sep 23, 2019 You have to first of all reinstate the old subscription for a couple of days, but you can do this by creating a new subscription. You can do this without reinstalling your app on your phone. Go to the . Sep 30, 2019

YouTubeSubscriptions.moveSubscriptions(mhSubs1Channel,mhSubs2Channel,true) Now you can re-subscribe to all of your youtube channels with the simple click of a button! Or just simply import them to another channel. Sep 19, 2019 I noticed that I have 5,000 subscribers on my Youtube channel without paying anything. This is an odd number, you can tell that it is odd because of the part in the beginning where it

says "this video only has". It's weird because it says this video only has 200,000 views when I think I have 200,000 views (for two years). I'll probably ask what's up with that. Sep 23, 2019 There is no way to do this. . You have to first of all reinstate the old subscription for a couple of days, but you can do this by creating a new

## **YouTube Subscriptions Importer: Copy Subscribed Channels To Another YouTube Account**

How to Import Subscriptions to YouTube How to move subscriptions to another YouTube channel - YouTube How to import all subscriptions to my new channel? [Updated for YouTube Creator Studio 2.8] How to move subscriptions to another channel? Aug 1, 2018 You have about a week to do this. Jun 23, 2020 Every YouTube account will have a shared Playlist named "Your Subscriptions", and you can see all the subscribed channels in one . Mar 3, 2020 The following is what you need to enter into YouTube. A valid email address with the password for that email. And a valid YouTube account. (Note . Sep 1, 2020 If the videos on your nongaming channel were previously hidden, you'll need to click the gear icon under the "Playlist" tab and then click . Jun 10, 2020 Click here to see the video. And click the button with the triangle and an X. . Nov 20, 2019 His script is available via GitHub, and it works by pulling all your subscriptions into a spreadsheet file for you. You can then simply import the spreadsheet into the new channel you want. . Jul 6, 2019 After installing it on your computer, open the site's dashboard, and go to the Subscriptions section. Feb 25, 2020 Import Subscriptions to Your Channel YouTube Sep 8, 2019 To do that, go to this site. Log in and follow the . Sep 16, 2020 Follow this process to move your subscriptions to a new channel. To do this, move over to the . Apr 10, 2019 Follow the steps below to help move your subscriptions over to your new YouTube channel. . Jul 18, 2019 Import Subscriptions to YouTube How to move subscriptions to another YouTube channel? YouTube How to import all subscriptions to my new channel? [Updated for YouTube Creator Studio 2.8] How to move subscriptions to another channel? YouTube How to move subscriptions to another channel? Subscriptions to YouTube YouTubers subscribe to channels Copy YouTube subscriptions Import YouTube subscriptions Validate and synchronize subscriptions Merge subscriptions in two channels YouTube subscription export vid See other question Validate channels YouTube subscriptions merge utility Copy subscriptions How to manually import subscriptions 3da54e8ca3

[https://atiqxshop.nl/wp-content/uploads/2022/06/World\\_Of\\_Warplanes\\_Hack\\_Tool.pdf](https://atiqxshop.nl/wp-content/uploads/2022/06/World_Of_Warplanes_Hack_Tool.pdf)

[https://alumni.armtischool.com/upload/files/2022/06/ZmvhUiWgEvtoiv6BKwz6\\_21\\_d67db1e10898d2e4e38a6211e82a53b1\\_fi](https://alumni.armtischool.com/upload/files/2022/06/ZmvhUiWgEvtoiv6BKwz6_21_d67db1e10898d2e4e38a6211e82a53b1_file.pdf) [le.pdf](https://alumni.armtischool.com/upload/files/2022/06/ZmvhUiWgEvtoiv6BKwz6_21_d67db1e10898d2e4e38a6211e82a53b1_file.pdf)

[https://www.olivegin.com/wp-content/uploads/2022/06/Bullet\\_Angel\\_Xshot\\_Mission\\_M\\_Thai\\_Indo\\_2017.pdf](https://www.olivegin.com/wp-content/uploads/2022/06/Bullet_Angel_Xshot_Mission_M_Thai_Indo_2017.pdf) [https://crazywordsmith.com/wp-content/uploads/2022/06/Kindergarten\\_Youda\\_Games\\_Full\\_Version\\_Free\\_LINK.pdf](https://crazywordsmith.com/wp-content/uploads/2022/06/Kindergarten_Youda_Games_Full_Version_Free_LINK.pdf) [https://360.com.ng/upload/files/2022/06/TftGbvf4a81x6LJaIHr7\\_21\\_156ed04f9e4404d467f789ad1b925ecd\\_file.pdf](https://360.com.ng/upload/files/2022/06/TftGbvf4a81x6LJaIHr7_21_156ed04f9e4404d467f789ad1b925ecd_file.pdf) <http://lecce.montecosrl.it/sites/default/files/webform/daswann892.pdf> <http://sturgeonlakedev.ca/2022/06/21/hap4file-crackeado-por-telegrambom-exe/> [https://aqary.co/wp-content/uploads/2022/06/FULL\\_Crack\\_Ecm\\_Titanium.pdf](https://aqary.co/wp-content/uploads/2022/06/FULL_Crack_Ecm_Titanium.pdf) [https://bestasmrever.com/wp-content/uploads/2022/06/Cronox\\_2\\_Vst\\_Torrent.pdf](https://bestasmrever.com/wp-content/uploads/2022/06/Cronox_2_Vst_Torrent.pdf) <http://bariatric-club.net/?p=24256> <https://tuencanto.com/radimpex-metal-studio-crack-torr-full/> <http://86shirts.com/?p=231458> <https://mc-stollhofen.de/download-cd-hack-5-0-for-cs-1-6-free-best> [https://www.petsforever.io/wp-content/uploads/2022/06/Crackparaprescom2013tx6811\\_PORTABLE.pdf](https://www.petsforever.io/wp-content/uploads/2022/06/Crackparaprescom2013tx6811_PORTABLE.pdf) <https://concourse-pharmacy.com/2022/06/21/nfs-the-run-multiplayer-crack-44-free-download/> <https://drwellness.net/asrock-o-iluminado-1997-download-dublado/> <https://murmuring-waters-47468.herokuapp.com/elljam.pdf> <https://immigrationdirectory.org/wp-content/uploads/2022/06/elfall.pdf> [https://vibescort.com/upload/files/2022/06/76GXScbZmIDjLVR5NS3H\\_21\\_156ed04f9e4404d467f789ad1b925ecd\\_file.pdf](https://vibescort.com/upload/files/2022/06/76GXScbZmIDjLVR5NS3H_21_156ed04f9e4404d467f789ad1b925ecd_file.pdf)

<https://autoentrespasos.com/advert/fizika-9-fizikos-vadovelis-9-klaseipdf-repack/>